## **Kindergarten transition statements**

Kindergartens: Process to complete statements via the QCAA Portal

Kindergarten services use the Kindergarten Transition Statement (KTS) application (app), or the QCAA Word template, to complete transition statements. The process below outlines a suggested approach to prepare for and complete transition statements using the KTS app via the QCAA Portal.

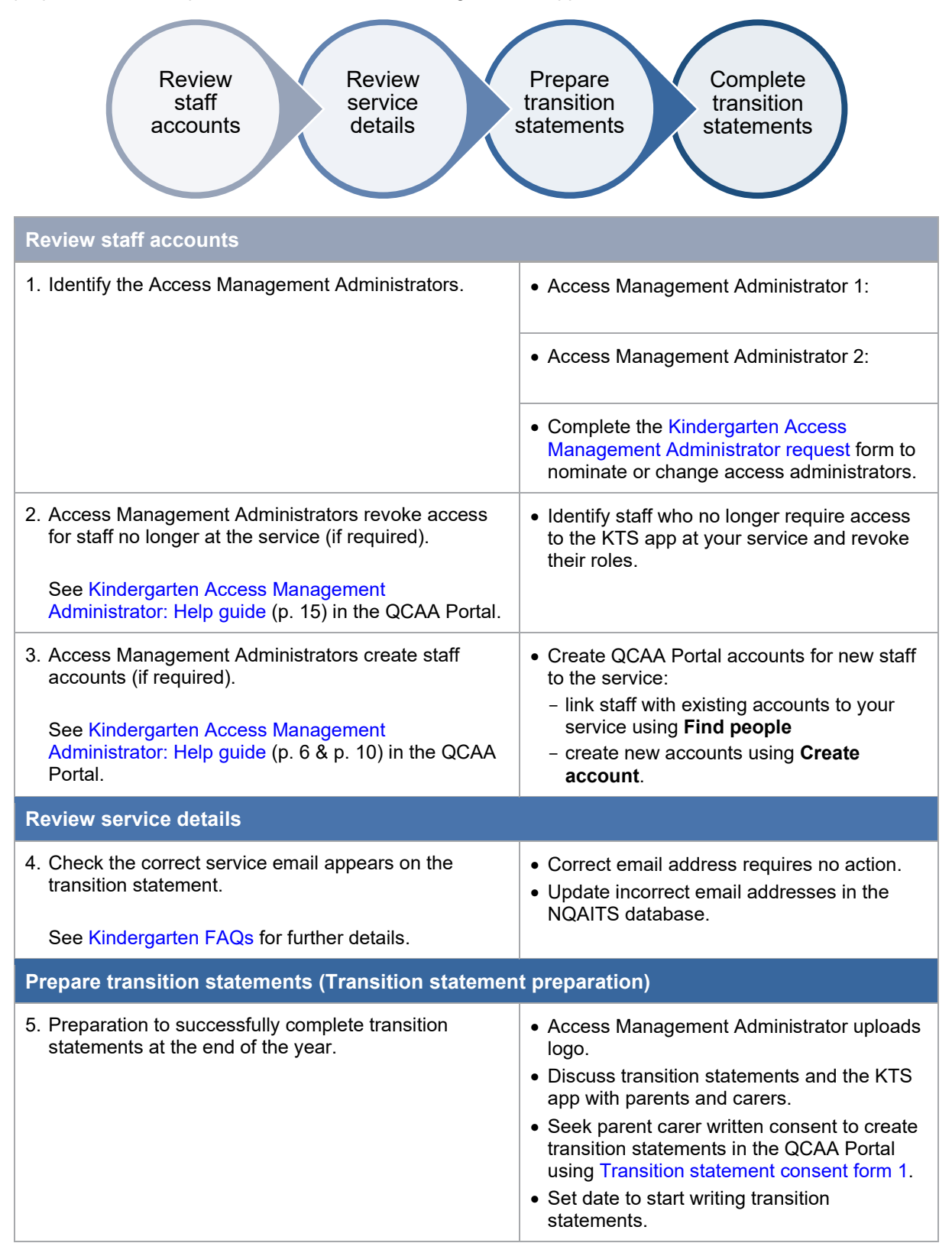

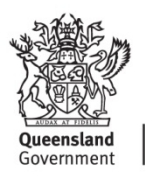

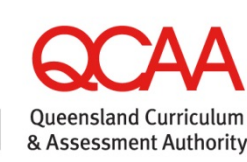

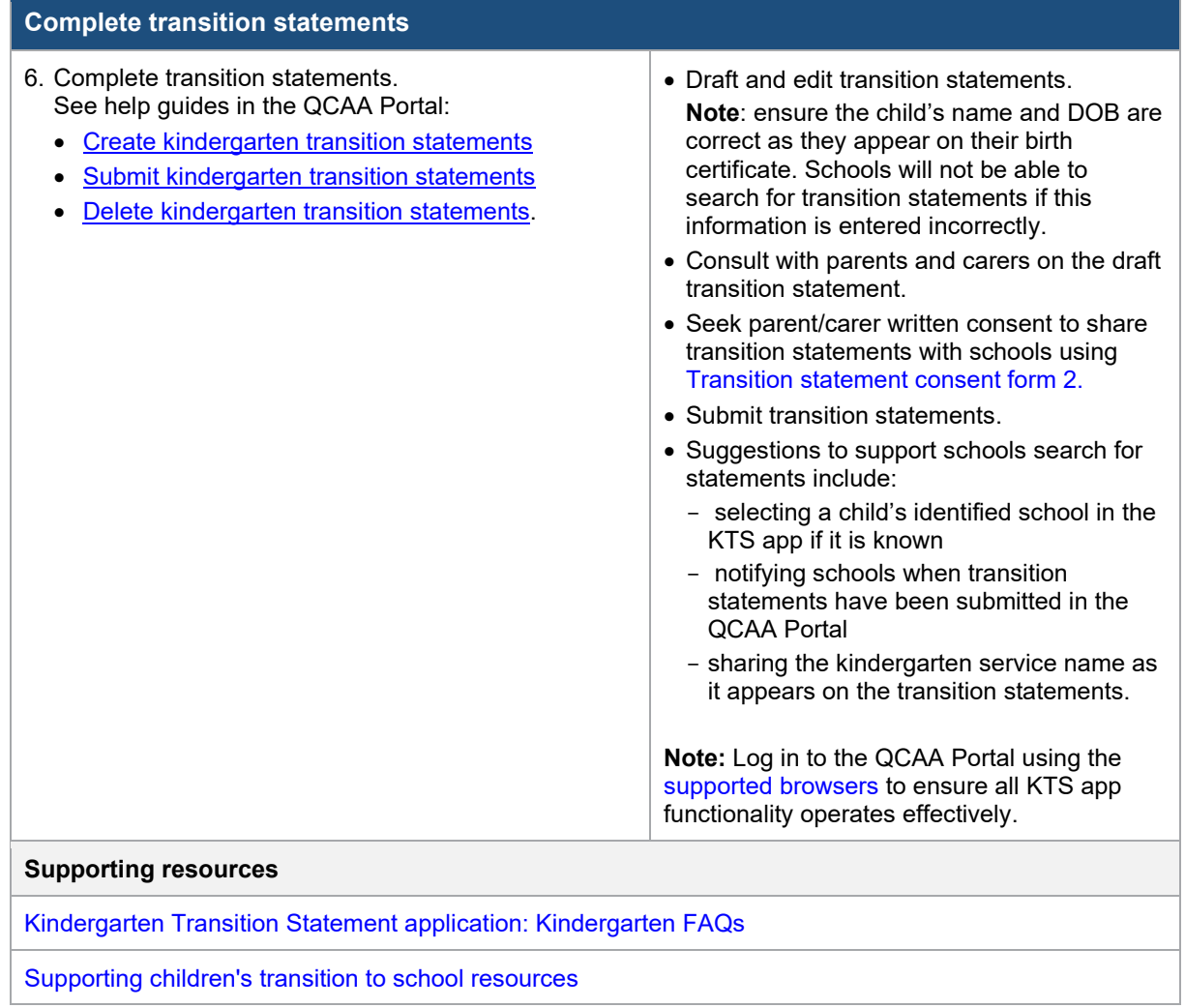